## **Anchor.OffsetX**

## **Description**

Returns the X offset from the left side of the column containing the anchor, as a percentage of column width.

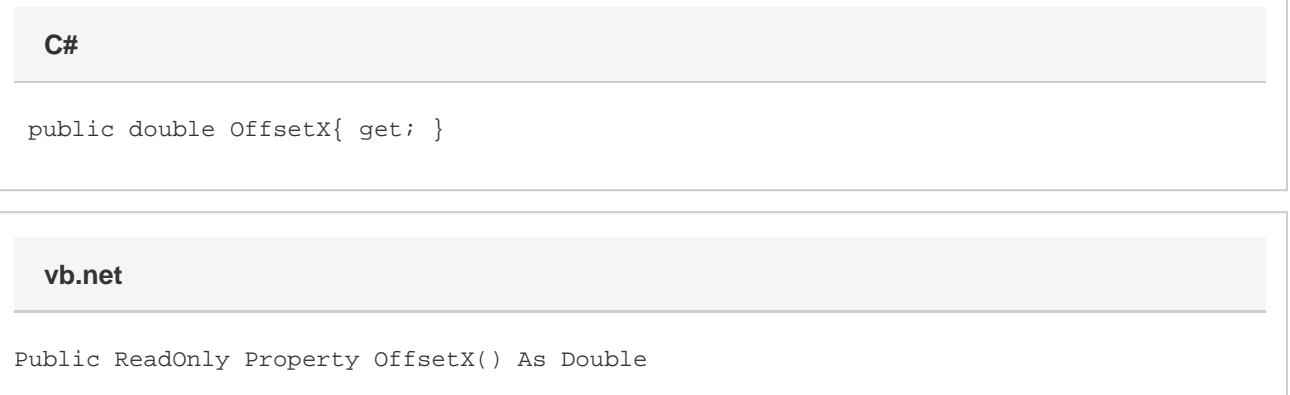

## **Remarks**

An offset of 100.0 represents an anchor flush with the right side of the column.

## **Examples**

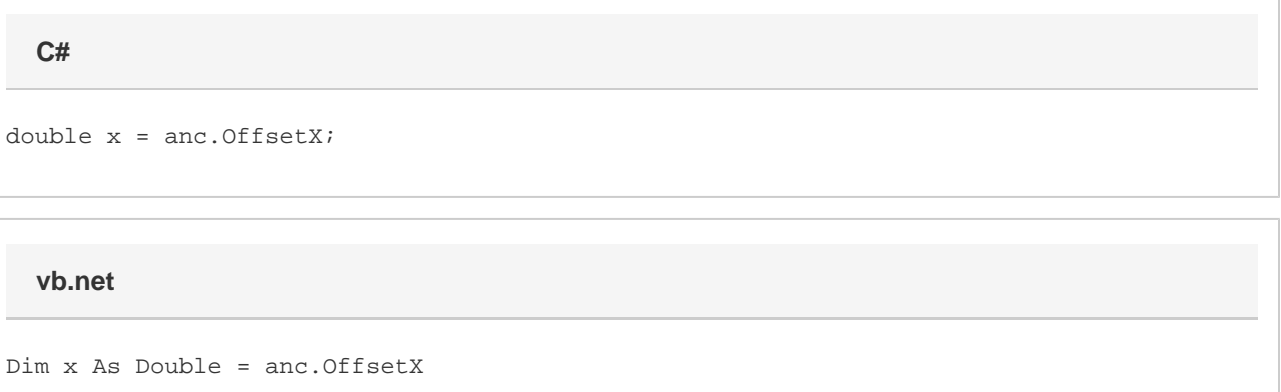